Email not displaying correctly? View it in your brow ser.

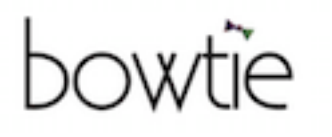

MARCH 30 2014 **NEWSLETTER WEEK10**

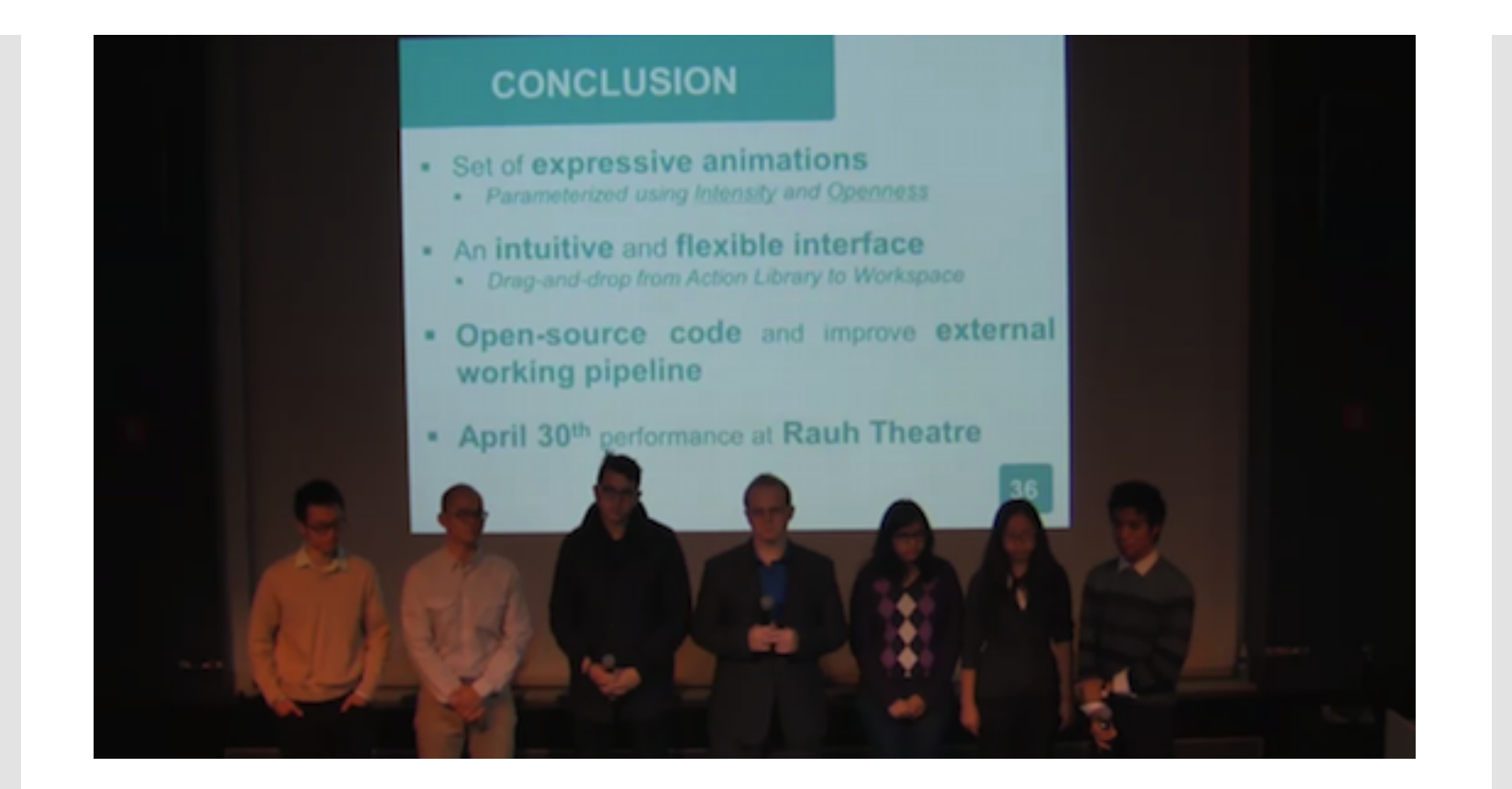

Halves Week! This week we had our Halves Presentation. After many hours of rehearsals and presentation changes we finally came with a very solid presentation.

> We're especially happy for the performance of the team and the reception of the audience towards the project.

This encourages us to keep going and push even more to succeed in our goal of transforming HERB into a skillful actor.

This week we also had a new sprint planning meeting in which we revise many of our goals. We are now trying to go for more specifics milestones and this should help with the progress and development of the project.

This week we are having a new rehearsal session in which we expect to gain new insights for the development of our interface and animations.

We're exactly one month away from the performance day, so we ail be working and pushing very hard to meet our deadlines.

You can check our Halves Presentation in the following link:

[http://stream.etc.cmu.edu/projects/2014-semester-1/](http://stream.etc.cmu.edu/projects/2014-semester-1/halves/day2/) halves/day2/

**Sprint Planning Dailies** 

Chave keep to mixtury 110m data structure (mode) - saigerery file reference - buty parts - lines a other vote BEI- decartes 6kg @ drug & drug best discussing 2 for 2hr 1 day of day Startune (1 mm) Bur 82 12 O drugh drug tweeters (more rows). like the 3hot 197 5 play audio Bur Bir 1 combing continuing 2 stores one Bhr WI (7) Hep level tree 2 br 2hr (8) Show Lost pase 2hr 2hr ut (a) Filter possible futurity ownershot based on active sor loss 34 10) Branch Minimizing. 8km (ii) Select cathe no icon 2hr U.Z. (a) Filter action library by holy parts 2ry-(5) Filter action Hony by tags 201-A Miltown / Bar Toys 2N VI

This week we had a new sprint planning meeting in which we revised the project goals. We will be re-scoping some of the original development targets and our idea is to integrate Simon into the animation pipeline. He would be working on the lab in order to assure a smooth process and also to prevent any delays specifically in anything related with testing the animations on the robot.

From this week we will have a new dailies setup that should help the producing area to track and follow the progress in a better way.

Since we are almost reaching our final April 30th deadline we will start to implent new ways to track the team performance and deliverables.

The general idea is to optimize our time and redistribute all our resources in a more productive way.

The coming month is challenging so we are creating the best system to avoid any blocks.

We expect to have a very productive

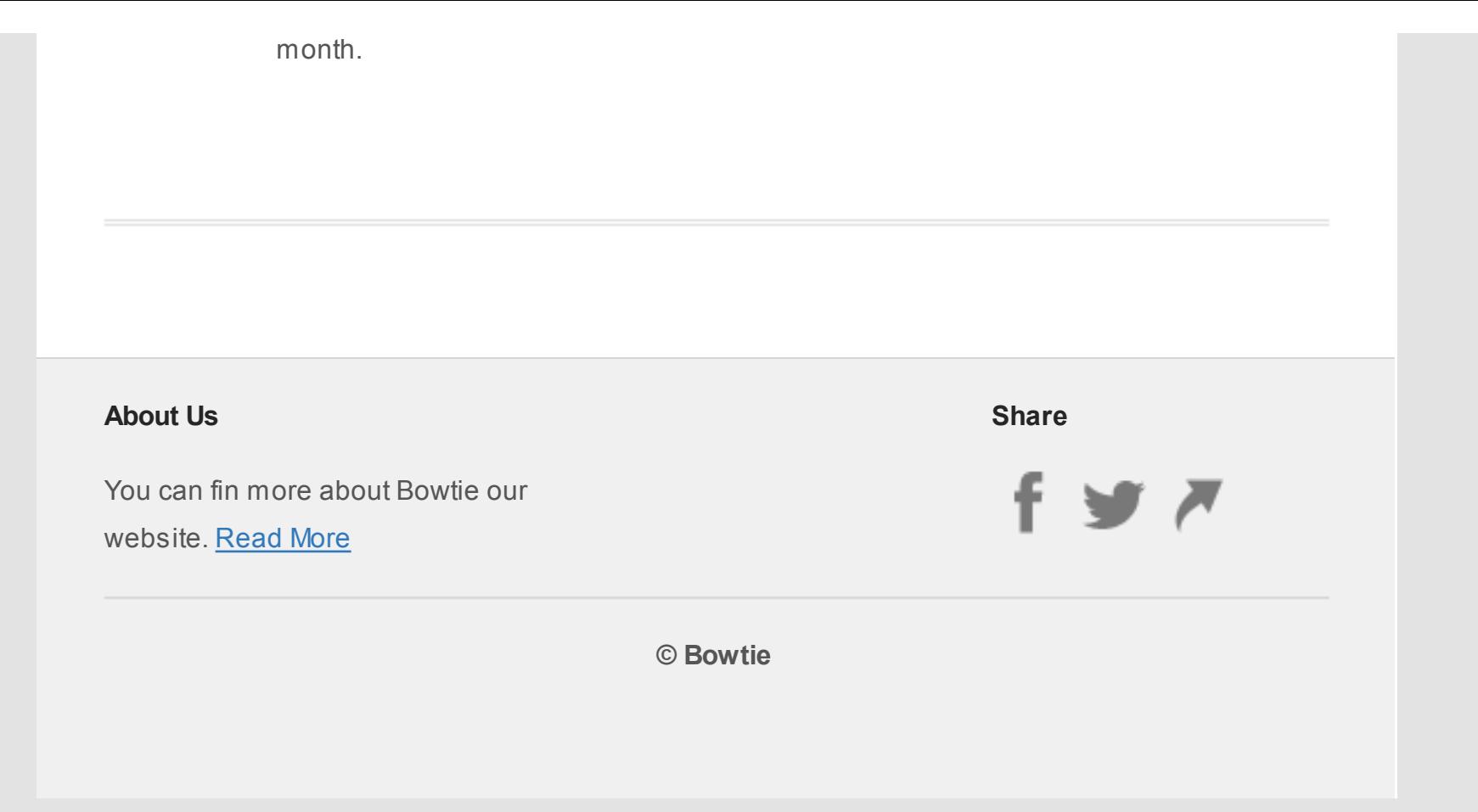

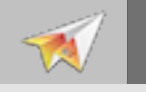

This email is pow ered by Direct Mail for Mac. [Learn More](http://directmailmac.com/?utm_source=fr-ftr&utm_medium=email&utm_content=textlink&utm_campaign=ftr-ad-test) [Report Spam](http://dmanalytics2.com/report-spam?d=&e=)